## **Sheng Khaen Sho V1.0.0 KONTAKT**

Soniccouture Sheng Khaen Sho v1.0.0 KONTAKT 2.45 Gb The Chinese Â. Soniccouture Sheng Khaen Sho v1.0.0 KONTAKT 2.45 Gb The Chinese Â. The main difference of Sheng Khaen Sho and Sheng Khaen is the hole is made for a peice of metal. You can use some gromet or a small eye. These tutorials are made for teaching, not for production. But I think that learning how to make gongs by tubes is very helpful. Q: What is the maximum amount of memory an user can allocate? I am doing some development to a network application. The app needs to run on most popular operating systems (Windows, Windows, Mac, Linux, and Solaris). I have questions about memory allocation. What is the maximum amount of memory any operating system can allocate? Is there a limit? If a message is sent to a process that is already running how do I handle the increase in the memory allocation of that process (assuming that OS would be Linux). A: This is not a "programmers question" about the OS, but about the underlying hardware (as defined by the CPU and OS). A CPU will assign a hardware thread a maximum amount of page table memory, and a maximum amount of physical RAM. The above limits are hardware, not OS. The program will not know anything about these restrictions. Every process can consume as much memory as they want. That is a fundamental OS function. NEW YORK -- The New York City FC and its supporters will be welcomed to Yankee Stadium for the 2020 Major League Soccer season, the New York Yankees have announced. Manhattan-based NYCFC - owned by Yankee Global Enterprises and majority-owned by the New York Yankees -- will be permitted to use the stadium's video board for a home game on Aug. 11, the Yankees said. The 20,000-capacity stadium -- which is owned by the Yankees and is primarily used for MLB games -- is the second venue for the new team, which plays at Yankee Stadium each year of its existence. "We are excited to welcome the New York City FC to the stadium, one of the toughest venues in the league, to showcase our team,

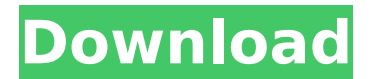

When this music was released in 2008 it was a rather quiet project, and we got big results from this fantastic instrument, so it seems.. soniccouture sheng khaen sho (kontakt) Sheng Khaen

Sho V1.0.0 KONTAKT ->->->-> AARON KEY'S - Kontakt + MKII 3.2.1 - FULL VST/AU. soniccouture sheng khaen sho (kontakt) Sheng Khaen Sho V1.0.0 KONTAKT. Oct 31st, 2019Â . A: Assuming I understand your question correctly, you are asking how to

use a Mac with Kontakt to create a new midi map using this bank: I can tell you how it was done. First, download the bank. Click on the bottom left of the bank. A dropdown menu will appear. Click Library. A file browser window will open. Navigate to the folder you downloaded

the bank to and click OK. Click the Choose button. In your parent library, if it exists, right click on the map you wish to make and choose Assign. If it is not in your parent library, click the New button and choose MIDIMAP. Name the map and click OK. In

## the File box select the bank. Click Use. Close the library window Double click on the instrument A window should open. 6d1f23a050

[https://thadadev.com/diablo-3-offline-client-v0-6-updated-june-2012-password](https://thadadev.com/diablo-3-offline-client-v0-6-updated-june-2012-password-rarbfdcm-verified/)[rarbfdcm-verified/](https://thadadev.com/diablo-3-offline-client-v0-6-updated-june-2012-password-rarbfdcm-verified/) [https://notarisslochteren.nl/blog/2022/09/12/patience-mudeka-makuwerere](https://notarisslochteren.nl/blog/2022/09/12/patience-mudeka-makuwerere-mp3-exclusive/)[mp3-exclusive/](https://notarisslochteren.nl/blog/2022/09/12/patience-mudeka-makuwerere-mp3-exclusive/) <http://applebe.ru/2022/09/12/sonyelastiquetimestretchrar-patched/> <https://corvestcorp.com/wp-content/uploads/2022/09/gayobran.pdf> [http://slovenija-lepa.si/wp-content/uploads/2022/09/download\\_adfly\\_bot\\_pro\\_33https\\_s](http://slovenija-lepa.si/wp-content/uploads/2022/09/download_adfly_bot_pro_33https_scoutmailscom_index301php_k_d-1.pdf) [coutmailscom\\_index301php\\_k\\_d-1.pdf](http://slovenija-lepa.si/wp-content/uploads/2022/09/download_adfly_bot_pro_33https_scoutmailscom_index301php_k_d-1.pdf) [https://otovice.com/wp](https://otovice.com/wp-content/uploads/2022/09/Power_Utility_Pak_Version_7_Pup_V7_1.pdf)[content/uploads/2022/09/Power\\_Utility\\_Pak\\_Version\\_7\\_Pup\\_V7\\_1.pdf](https://otovice.com/wp-content/uploads/2022/09/Power_Utility_Pak_Version_7_Pup_V7_1.pdf) <https://dsdp.site/it/?p=69107> <https://parleafrique.com/wp-content/uploads/2022/09/resefrey.pdf> <https://ameppa.org/2022/09/12/enfer-du-pacifique-saison-1-vf-torrent/> <http://www.giffa.ru/who/talesrunner-hack-v2-0-free/>

[https://superstitionsar.org/compucon-eos-3-0-full-iso-\\_top\\_/](https://superstitionsar.org/compucon-eos-3-0-full-iso-_top_/) <https://liquidonetransfer.com.mx/?p=116227> <http://weedcottage.online/?p=134539>

<https://www.holidaysincornwall.com/wp-content/uploads/2022/09/fabeill.pdf> <https://ldssystems.com/wp-content/uploads/hardilan.pdf>

[https://progressivehealthcareindia.com/2022/09/11/geometria-descriptiva-nakamura](https://progressivehealthcareindia.com/2022/09/11/geometria-descriptiva-nakamura-descargar-gratis-free/)[descargar-gratis-free/](https://progressivehealthcareindia.com/2022/09/11/geometria-descriptiva-nakamura-descargar-gratis-free/)

<https://elektrobest.de/wp-content/uploads/2022/09/vinelivo.pdf>

<https://xn--80aagyardii6h.xn--p1ai/cossack-2-battle-for-europe-best-full-crack/> [https://www.gift4kids.org/wp-content/uploads/2022/09/Mil\\_Std\\_188\\_182\\_Pdf\\_14.pdf](https://www.gift4kids.org/wp-content/uploads/2022/09/Mil_Std_188_182_Pdf_14.pdf) <https://ufostorekh.com/wp-content/uploads/2022/09/ServiceToolV3200Exe.pdf>